# **LECTURE 6-Design of via Frequency Response- Gain Adjustment**

### Example 6.1

For a unity feedback system with a forward transfer function;

$$
G(s) = \frac{K}{s(s+50)(s+120)}
$$

Use frequency response techniques to find the value of gain K, to yield a closed-loop step response with 20% overshoot.

#### *Matlab Code*

n=[1]; d=[1,170,6000,0]; sys=tf(n,d); bode(sys) ;

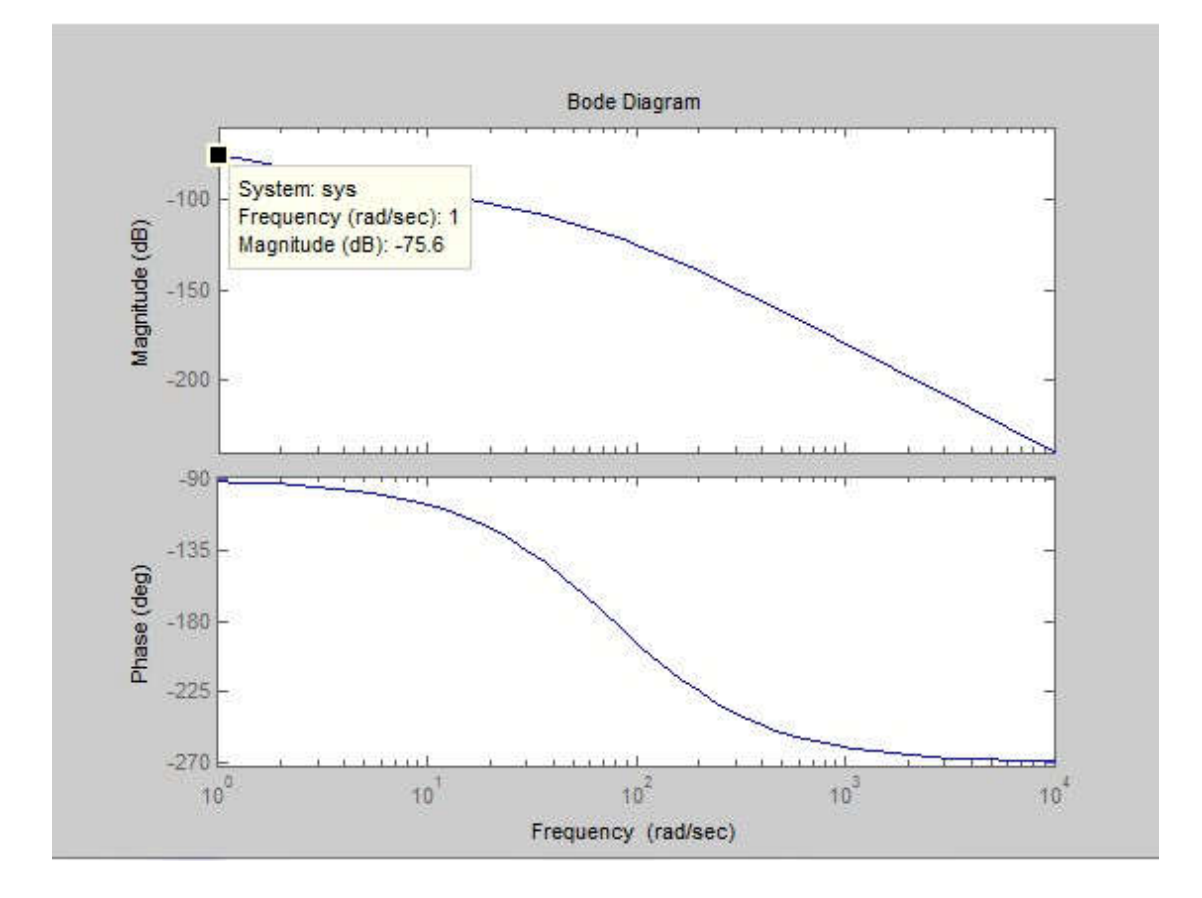

In order to start at magnitude 0 db, we need to increase the magnitude plot by 75.6db

20 log k= 75.6 K=6025.6 We need to start with K=6025.6

#### *Matlab Code*

n=[6025.6]; d=[1,170,6000,0]; sys=tf(n,d); bode(sys);

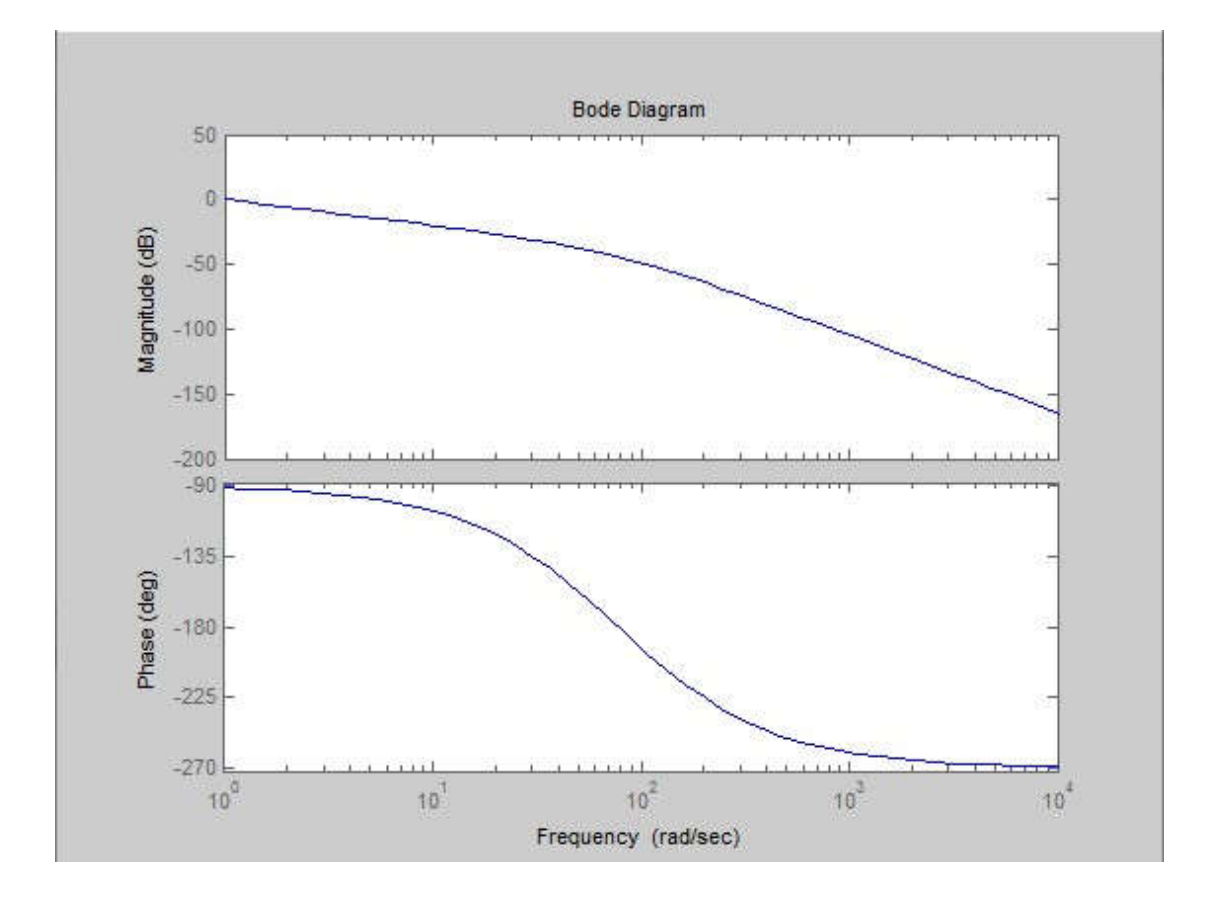

From the following equations we find damping ratio and phase margin;

$$
\xi = \frac{-\ln(\%M_p/100)}{\sqrt{\pi^2 + \ln^2(\%M_p/100)}}
$$

$$
\phi_M = \tan^{-1} \left( \frac{2\xi}{\sqrt{-2\xi^2 + \sqrt{1 + 4\xi^4}}} \right)
$$

$$
\xi = 0.456
$$

$$
\phi_M = 48.152^0
$$

$$
180^0 - \phi = 48.152^0
$$

$$
\phi = -131.8^0
$$

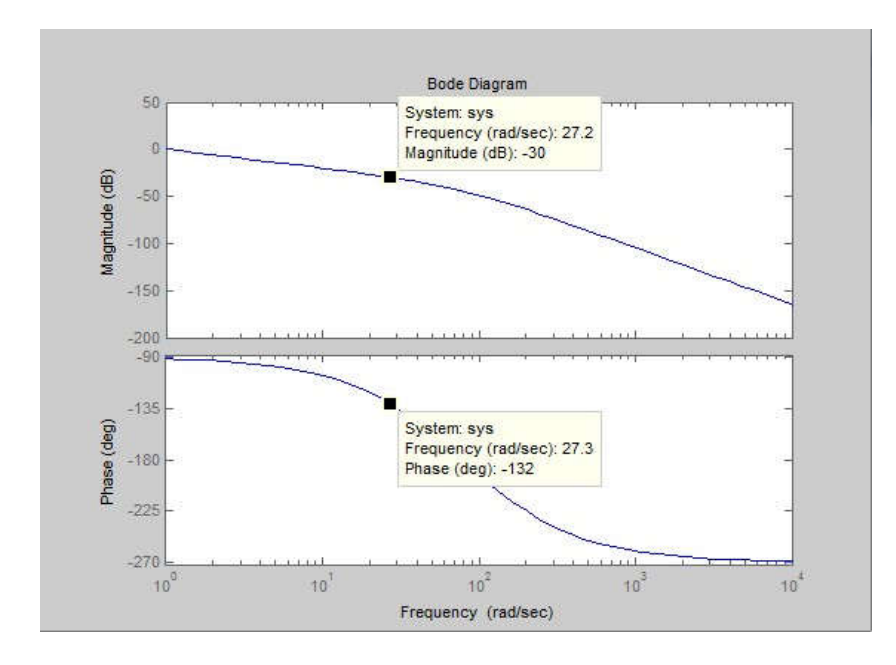

 At phase -131.8 the magnitude is -30db with a frequency 27.3 rad /sec. we need to adjust the gain to force the magnitude curve to go through 0db at this frequency. So the additional gain is 20log k=30db so K=31.62. However we started with a gain k=6025.2 so the overall gain is K=31.62 \*6025.6=190546.2.

So the gain –adjusted open-loop transfer function is;

$$
G(s) = \frac{190546.2}{s(s+50)(s+120)}
$$

The bode plot of the new system is;

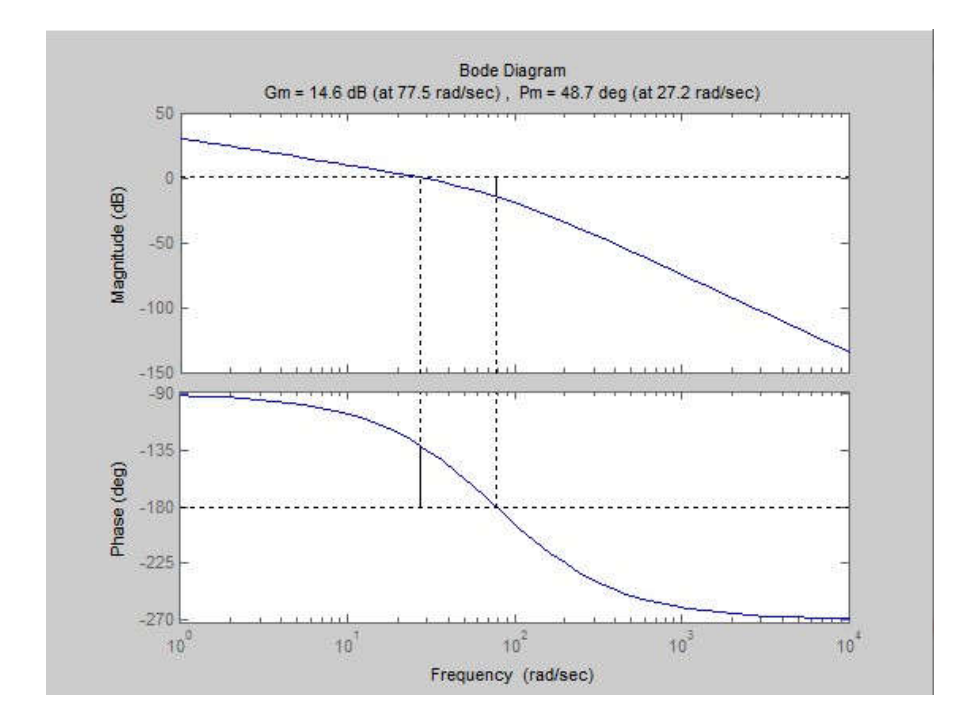

To insure that our design meets the required specifications we shall draw the step response of the closed loop system.

## *Matlab code:*

```
Sysc= feedback(sys,1)
step(sysc)
```
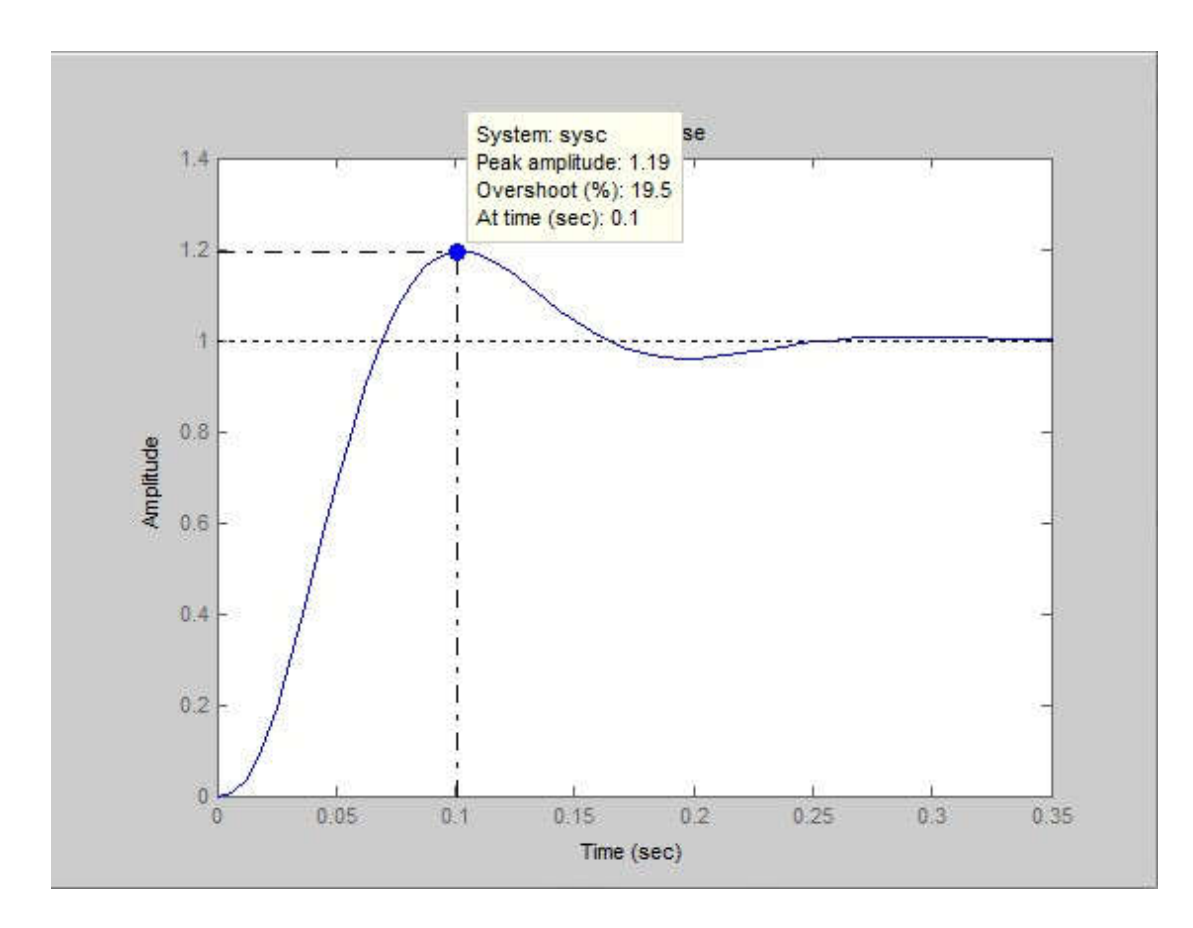

As you can see the overshooting is as required so our design is correct.